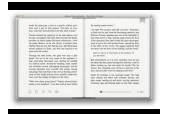

# COMPUTER GRAPHICS QUESTION BANK WITH ANSWERS

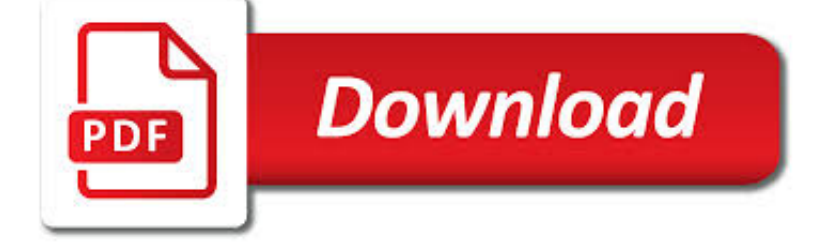

COMPUTER GRAPHICS QUESTION BANK PDF

**Download** 

COMPUTER QUESTION BANK - UGCPORTAL.COM

 $\Gamma$ **Download** 

CBSE QUESTION PAPERS CLASS 12 2019 THIS YEAR ALL SUBJECTS

**Download** 

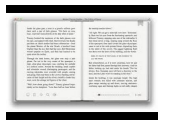

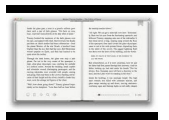

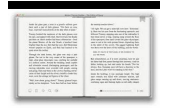

### **computer graphics question bank pdf**

Computer Question Bank www.BankExamsToday.com Page 2 b) Microsoft Outlook c) Web-hosted technology d) Office live e) None of these 13. What feature adjusts the top and bottom margins so that the text is centered vertically on the

# **Computer Question Bank - ugcportal.com**

CBSE Question Papers. Latest CBSE Question Papers Class 12 2019 has been uploaded on its official website. This year, boards appearing students can download all subjects Paper in the form of PDF by going through this page or CBSE webportal.

# **CBSE Question Papers Class 12 2019 This Year All subjects**

COMPUTER HARDWARE Questions and Answers pdf free download,objective troubleshooting questions,multiple choice questions,lab viva,online quiz,test

# **300+ TOP COMPUTER HARDWARE Questions and Answers**

Anna University Previous Year Question Paper. Candidates who are preparing for Annual/Semester exam must download the Anna University Previous Year Question Paper.Here in this page candidates can found the Anna University Last 5 Year Papers PDF which will definitely aid you in your preparation.

### **Anna University Previous Year Question Paper | 2019 - Last**

Introduction Welcome to Brightways.org - A Solution for Everyone. We aim at providing eminent Free MCQs (Multiple Choice Questions) on Computer Science and Free Study Material for preparation of UGC-NET Computer Science and Applications, GATE, SSCm Bank Exams and other Competitive Examinations.

# **UGC-NET/GATE Computer Science Study Material**

Computer security, cybersecurity or information technology security (IT security) is the protection of computer systems from theft or damage to their hardware, software or electronic data, as well as from disruption or misdirection of the services they provide.. The field is growing in importance due to increasing reliance on computer systems, the Internet and wireless networks such as ...

# **Computer security - Wikipedia**

If you have any question, please contact us: ksharing@worldbank.org 2 Community of practice definitions 1. What is a community of pract ice? A community of practice at the World Bank is an informal group of practitioners that

# **Communities of Practice Questions and Answers - World Bank**

BEng (Hons) Computer Engineering undergraduate degree at London South Bank University (LSBU).

# **Computer Engineering - BEng (Hons) | London South Bank**

Question Papers for NCERT all Classes and Subjects, CBSE Sample Paper, NCERT Solutions, Worksheets, Syllabus, Notes, Assignment, last year papers, NCERT Books, Download Important Questions Papers

#### **Question Papers for all Classes and Subjects**

Albert Haque, Michelle Guo, Alexandre Alahi, Serena Yeung, Zelun Luo, Alisha Rege, Amit Singh, Jeffrey Jopling, Lance Downing, William Beninati, Terry Platchek ...

#### **Stanford Computer Vision Lab : Publications**

Prioritize your Project with Premium Toolbar Icons No matter the program or utility at hand, the user's visual experience is one of the most important aspects of success, and toolbar icons can play a significant role in enhancing any visual environment. This collection of premium, professionally designed toolbar icons can give your application the bright appeal, ease of use, and overall ...

# **Toolbar Icons for Web and Software Design - perfect-icons.com**

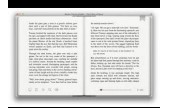

sonatribe.com

One can practice these Computer Science interview questions and answer regularly to prepare for campus/off-campus interviews, pool-campus interviews, walk-in interviews and various company interviews in Computer Science topics.

### **Computer Science Questions and Answers - Sanfoundry**

Super User is a question and answer site for computer enthusiasts and power users. Join them; it only takes a minute:

#### **adobe acrobat - Increasing margins of all pages in a pdf**

closed as not constructive by Bo Persson, Bill the Lizard Aug 24 '12 at 15:09. As it currently stands, this question is not a good fit for our Q&A format. We expect answers to be supported by facts, references, or expertise, but this question will likely solicit debate, arguments, polling, or extended discussion.

# **Open Source Javascript PDF viewer - Stack Overflow**

Super User is a question and answer site for computer enthusiasts and power users. Join them; it only takes a minute:

### **printing - Multi-Page PDF Banner/Poster from PDF - Super User**

Program Icons Downloads Get icon software and icon graphics! perfecticon.com Windows Icon Collections More than 99999 icon files. Low price & High quality.

### **Professional Toolbar Icons**

A virtual world is a computer-based simulated environment which may be populated by many users who can create a personal avatar, and simultaneously and independently explore the virtual world, participate in its activities and communicate with others. These avatars can be textual, two or three-dimensional graphical representations, or live video avatars with auditory and touch sensations.

# **Virtual world - Wikipedia**

Delegation strategies for the NCLEX, Prioritization for the NCLEX, Infection Control for the NCLEX, FREE resources for the NCLEX, FREE NCLEX Quizzes for the NCLEX, FREE NCLEX exams for the NCLEX, Failed the NCLEX - Help is here

# **Comprehensive NCLEX Questions Most Like The NCLEX**

BSc (Hons) Computer Science at London South Bank University (LSBU). Study full-time or part-time.

#### **Computer Science BSc (Hons) - London South Bank University**

To more easily complete Form I-9, Employment Eligibility Verification, download the PDF directly to your computer. You should use the latest version of the free Adobe ...

# **Employment Eligibility Verification | USCIS**

2.5 OUTPUT/DISPLAY DEVICES Output devices are hardware components which are used to display or print the processed information. Output devices include monitor (display screen), printer, plotter, speaker, computer output microfilm etc. 2.5.1 Monitor Monitor is commonly known as Visual Display Unit (VDU) and it is the main output device of a computer.

# **Unit - 2 : Computer Hardware Fundamentals | first**

I. Introduction. The Willamette Community Bank (Bank) Online and Mobile Banking Service Agreement and Disclosures (Agreement) provides information about important topics that you should review and understand prior to electronically signing.

# **Willamette Community Bank**

BibMe Free Bibliography & Citation Maker - MLA, APA, Chicago, Harvard

# **BibMe: Free Bibliography & Citation Maker - MLA, APA**

closed as off-topic by Samuel Liew ? May 18 '18 at 4:13. This question appears to be off-topic. The users who voted to close gave this specific reason: "Questions asking us to recommend or find a book, tool, software library, tutorial or other off-site resource are off-topic for Stack Overflow as they tend to attract opinionated answers and spam. Instead, describe the problem and what has ...

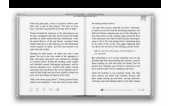

sonatribe.com

### **Convert PDF to clean SVG? - Stack Overflow**

CIS 0800 Learning Computer Basics 3 credit hours. Prepares students for computer related courses that do not require a prerequisite and develops computer skills for personal or professional growth.

### **Computer Information Systems (CIS) - College of DuPage**

Ignacio Silva. Download with Google Download with Facebook or download with email. RSICC COMPUTER CODE COLLECTION MCNP4C Monte Carlo N-Particle Transport Code System

### **RSICC COMPUTER CODE COLLECTION MCNP4C Monte Carlo N**

Angie M. DeWitt joined Associated Bank in 2008 and is currently the executive vice president and chief human resources officer. She is responsible for all human resources functions, including succession planning, talent management, change management, recruitment, culture development, organizational and performance management, training and development, and total rewards.

#### **Executives and Directors | Associated Bank**

With so many choices, ranging from inexpensive cans you can pick up at the local Best Buy, to budget-busting, finely tuned masterpieces, finding the right pair of headphones can be tough.

### **The Best Headphones for 2019 | PCMag.com**

Rental Information The North Bank Park Pavilion may be rented daily with the exception of certain city holidays. Rental time must allow for catering set-up and tear down activities, as this time is not provided. The facility has a 4 hour minimum rental time Monday through Thursday.

### **North Bank Park Pavilion - Columbus, Ohio**

IBM introduced its Personal Computer to much fanfare on August 12th, 1981. The PC was developed in an astoundingly short time (under 1 year) by a "skunkworks" project at IBM's Boca Raton Florida facility.

#### **IBM PC - Vintage Computer**

These are so wonderful Karen. But I do have a question. When I click on the image it is printing it very large and sometimes one 2-3 pages. I have printed many images from your site and it will be really big for a second or two then it will show it in the enlarged version which usually prints about 5 x 7 .

# **115 Free Christmas Images - Best Holiday Graphics! - The**

How to replace an image in a PDF file. The above procedure for editing images can also be used to replace graphics. Use the Touchup Object Tool to open an image or artwork in Photoshop or Illustrator.

# **How to edit PDF files - Prepressure.com**

Security Through Distrusting. There are different approaches to making (computer) systems (reasonably) secure and trustworthy: At one extreme, we would like to ensure everything (software, hardware, infrastructure) is \_trusted\_.

# **Black Hat Europe 2017 | Briefings**

Articles in this section. How long does shipping take? What's the status of my order? How long do i need to wait before i can pick up my order?

# **How long does shipping take? – Help Center**

Please see all open hours for each Umart Online Store below: Umart Locations Opening Hours Milton 2 Kilroe St, Milton QLD...

#### **Store Locator – Help Center**

You have a multi-page PDF that you'd like to split into individual pages. Maybe you scanned a stack of paper intending to make it one PDF per sheet, but instead it went into one big PDF. Maybe you have some other reason. You can buy software to do this, but there are options to split a PDF using ...

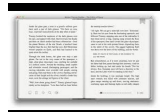

# **How To Split PDF Documents Into Single Pages Using Mac OS X**

Abstract. Scalable Vector Graphics (SVG) is a Web graphics language. SVG defines markup and APIs for creating static or dynamic images, capable of interactivity and animation, including various graphical effects.